# **Affine transformations**

#### **Brian CurlessCSEP 557Fall 2016**

# **Reading**

#### Required:

 $\bullet$  Angel 3.1, 3.7-3.11

#### Further reading:

- Angel, the rest of Chapter 3
- Foley, et al, Chapter 5.1-5.5.
- **•** David F. Rogers and J. Alan Adams, *Mathematical* Elements for Computer Graphics, 2nd Ed., McGraw-Hill, New York, 1990, Chapter 2.

# **Geometric transformations**

Geometric transformations will map points in one space to points in another:  $(x', y', z') = f(x, y, z)$ .

These transformations can be very simple, such as scaling each coordinate, or complex, such as nonlinear twists and bends.

We'll focus on transformations that can be represented easily with matrix operations.

# **Vector representation**

We can represent a **point**,  $\mathbf{p} = (x, y)$ , in the plane or  $\mathbf{p} = (x, y, z)$ in 3D space

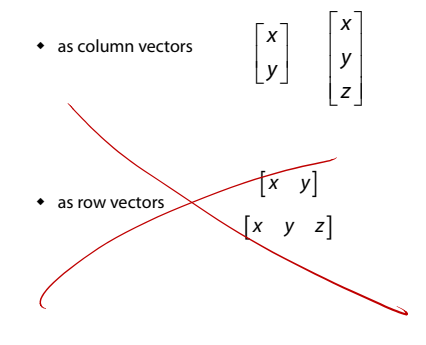

1

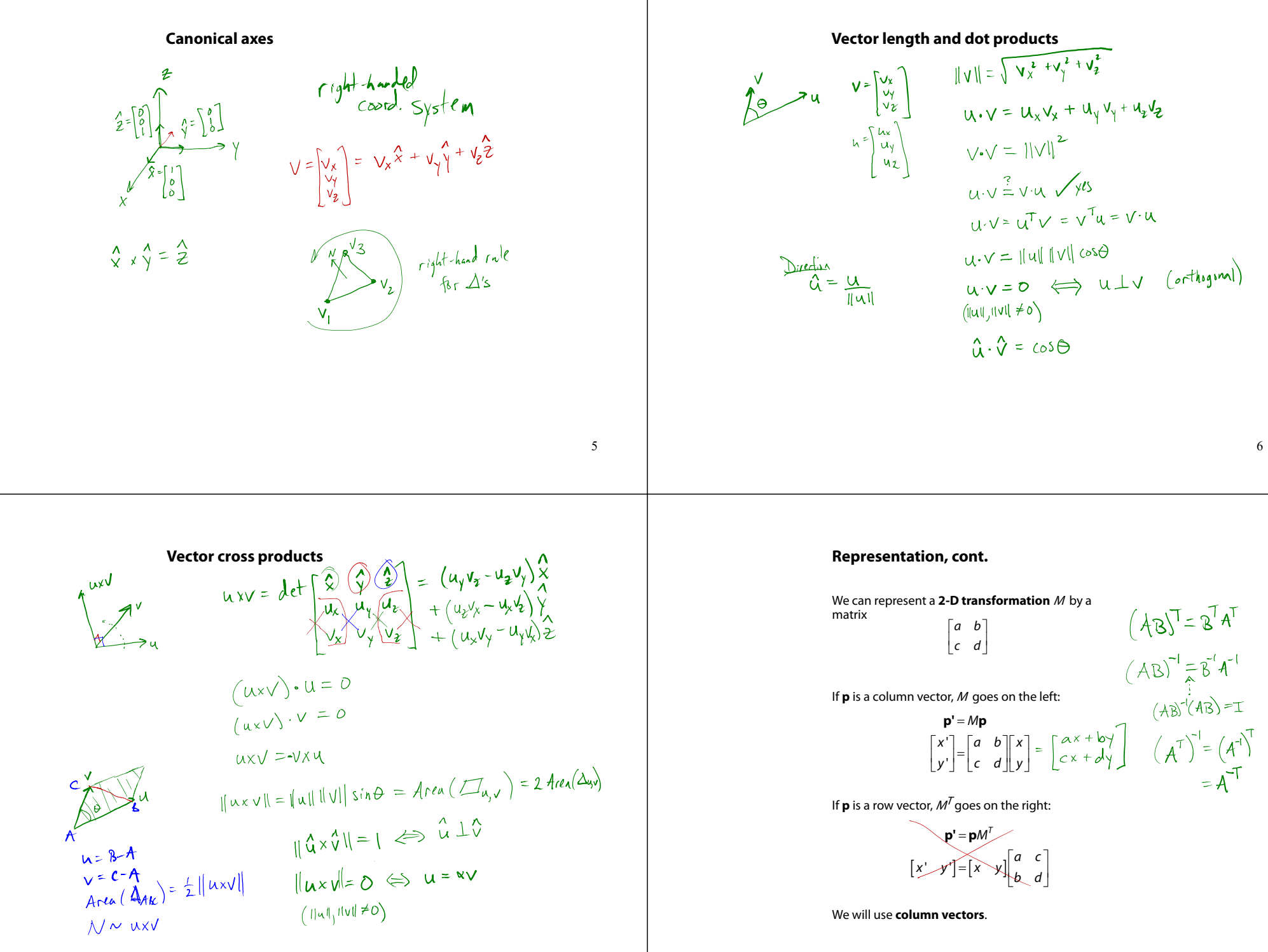

7

# **Two-dimensional transformations**

Here's all you get with a 2 x 2 transformation matrix  $M$ :

$$
\begin{bmatrix} x' \\ y' \end{bmatrix} = \begin{bmatrix} a & b \\ c & d \end{bmatrix} \begin{bmatrix} x \\ y \end{bmatrix}
$$

So:

*x* ' = ax + by ' *y cx dy*

We will develop some intimacy with the elements  $a, b, c, d...$ 

#### **Identity**

Suppose we choose  $a = d = 1$ ,  $b = c = 0$ .

Gives the **identity** matrix:

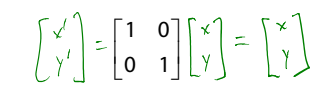

Doesn't move the points at all

# **Scaling**

Suppose we set  $b = c = 0$ , but let a and d take on any positive value:

Gives a **scaling** matrix:

0 *a* 0 *d*

**•** Provides **differential (non-uniform) scaling** in x and  $y$ : ' *x ax*

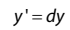

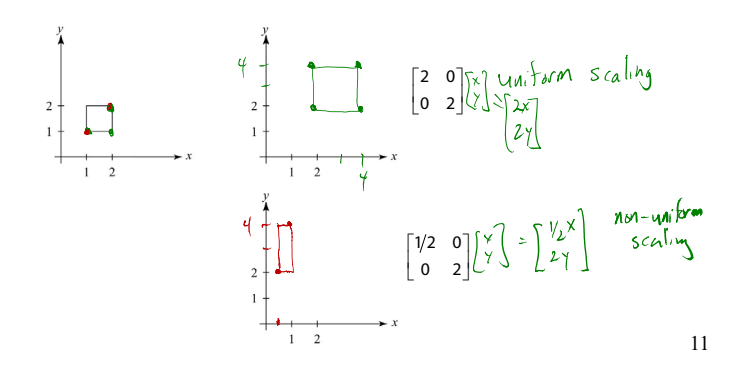

9

# Mirror er Reflection

Suppose we keep  $b = c = 0$ , but let either a or d go negative.

Examples:

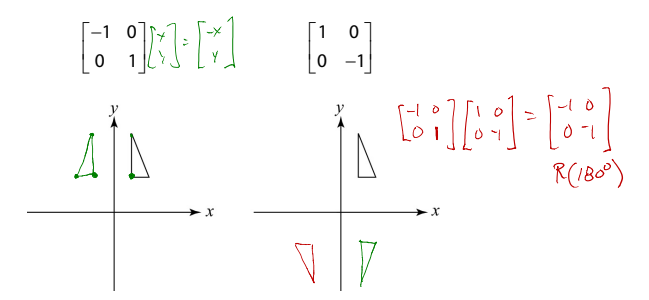

Shear

**Effect on unit square**

Now let's leave  $a = d = 1$  and experiment with  $b \dots$ 

1  $\begin{bmatrix} 1 & b \ 0 & 1 \end{bmatrix}$ 

The matrix

gives:

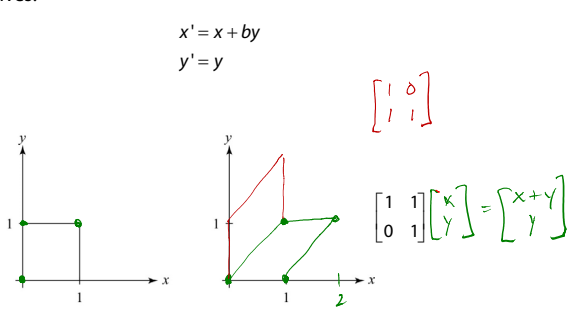

#### Let's see how a general 2 x 2 transformation  $M$  affects the unit square:

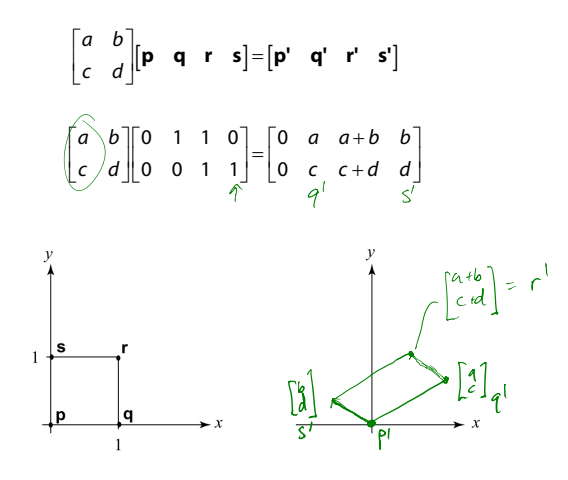

14

# **Effect on unit square, cont.**

#### Observe:

- Origin invariant under M
- $\bullet$  *M* can be determined just by knowing how the corners (1,0) and (0,1) are mapped
- $a$  and  $d$  give  $x$  and  $y$ -scaling
- $\bullet$  *b* and *c* give *x* and *y* -shearing

### **Rotation**

From our observations of the effect on the unit square, it should be easy to write down a matrix for "rotation about the origin":

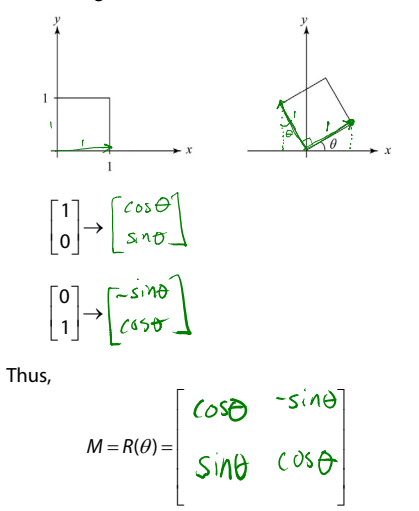

### **Limitations of the 2 x 2 matrix**

A 2 x 2 linear transformation matrix allows

- Scaling
- Rotation
- Reflection
- Shearing

**Q**: What important operation does that leave out?

*translation* 

#### **Homogeneous coordinates**

Idea is to loft the problem up into 3-space, adding a third component to every point:

> $\begin{bmatrix} x \\ y \end{bmatrix} \rightarrow \begin{bmatrix} x \\ y \\ y \end{bmatrix}$  $\begin{bmatrix} x \\ y \end{bmatrix} \rightarrow \begin{bmatrix} x \\ y \\ 1 \end{bmatrix}$

Adding the third " $w$ " component puts us in **homogenous coordinates**.

And then transform with a 3 x 3 matrix:

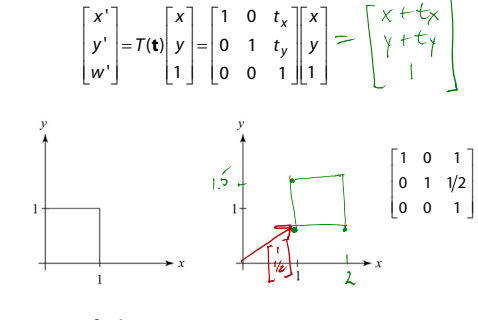

. . . gives **translation**!

#### **Anatomy of an affine matrix**

The addition of translation to linear transformations gives us **affine transformations**.

In matrix form, 2D affine transformations always look like this:

 $\left[\begin{matrix} a & b & t_{\times} \\ c & d & t_{\gamma} \\ b & b & 1 \end{matrix}\right]$  $M = \begin{bmatrix} a & b & t_x \\ c & d & t_y \\ 0 & 0 & 1 \end{bmatrix} = \begin{bmatrix} A & t \\ 0 & 0 & 1 \end{bmatrix}$ 

 $\int_{c^{x}+d\gamma}^{a^{x}+b\gamma+t\gamma}$ 

 $\begin{bmatrix} \alpha x + by \\ cx + dy \\ 0 \end{bmatrix} + \begin{bmatrix} t_x \\ t_y \\ 0 \end{bmatrix}$ 

 $\mathcal{A} \begin{bmatrix} x \\ \gamma \end{bmatrix} + \begin{bmatrix} t_{x} \\ t_{y} \end{bmatrix}$ 

2D affine transformations always have a bottom row of [0 0 1].

An "affine point" is a "linear point" with an added w-coordinate which is always 1:

$$
\mathbf{p}_{\text{aff}} = \begin{bmatrix} \mathbf{p}_{\text{lin}} \\ 1 \end{bmatrix} = \begin{bmatrix} x \\ y \\ 1 \end{bmatrix}
$$

Applying an affine transformation gives another affine point:

$$
M\mathbf{p}_{\text{aff}} = \begin{bmatrix} A\mathbf{p}_{\text{lin}} + \mathbf{t} \\ 1 \end{bmatrix}
$$

Until now, we have only considered rotation about the

**Rotation about arbitrary points**

With homogeneous coordinates, you can specify a rotation by  $\beta$  , about any point  $\mathbf{q}$  =  $[q_\mathbf{x}$   $q_\mathbf{y}]^\mathsf{T}$  with a matrix.

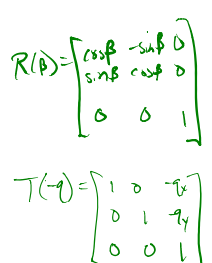

Let's do this with rotation and translation matrices of the form  $R(\theta)$  and  $T(t)$ , respectively.

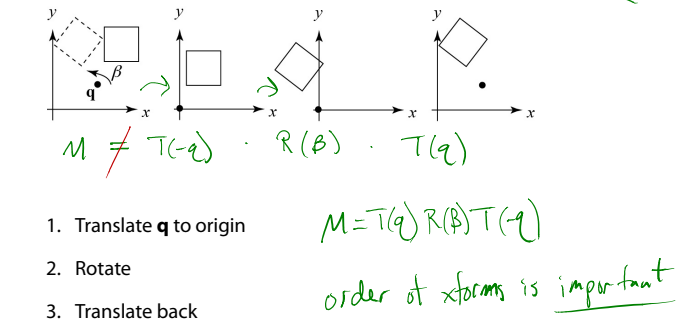

- 1. Translate **q** to origin
- 2. Rotate

origin.

3. Translate back

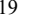

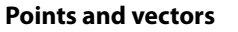

 $c$  d ty

 $R_{\mathcal{F}}$ 

 $V = Q - P$ 

 $= \begin{bmatrix} \theta_{r} \\ \theta_{r} \\ 1 \end{bmatrix} - \begin{bmatrix} \theta_{r} \\ \theta_{r} \\ 1 \end{bmatrix}$ 

 $=\left[\begin{matrix}Q_{x}-P_{x}\\Q_{y}-P_{y}\end{matrix}\right]$ 

.<br>م

 $AP(t)$ 

Vectors have an additional coordinate of  $w = 0$ . Thus, a change of origin has no effect on vectors.

**Q**: What happens if we multiply a vector by an affine matrix?  $a$  b  $tx^2$  $ax + byy$  $V_{\lambda}$ 

 $c \sqrt{x} + d \sqrt{y}$ 

 $\left[\begin{smallmatrix} \cdot & \cdot \\ \cdot & \cdot \\ \circ & \end{smallmatrix}\right]$  $\downarrow$  o  $\downarrow$   $\downarrow$ These representations reflect some of the rules of affine operations on points and vectors:

scalar  $\cdot$  vector + scalar  $\cdot$  vector  $\;\rightarrow$ scalar  $\cdot$  point + scalar  $\cdot$  point  $\quad \rightarrow$ vector + vector  $\;\rightarrow$ scalar  $\cdot$  vector  $\rightarrow$ point - point  $\rightarrow$  $point + vector \rightarrow$ point + point  $\rightarrow$ 

One useful combination of affine operations is:

 ${\bf p}(t)$   $=$   ${\bf p}_o$   $+$   $t$ u

**Q**: What does this describe?

**Translation in 3D**

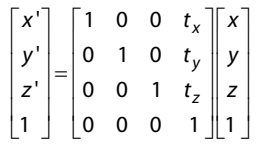

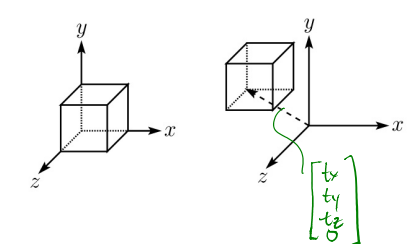

# **Basic 3-D transformations: scaling**

Some of the 3-D transformations are just like the 2-D ones.

For example, scaling:

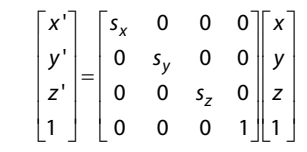

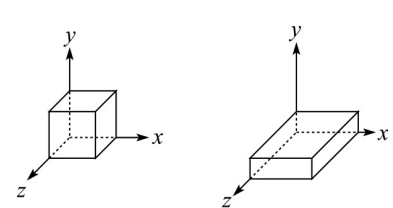

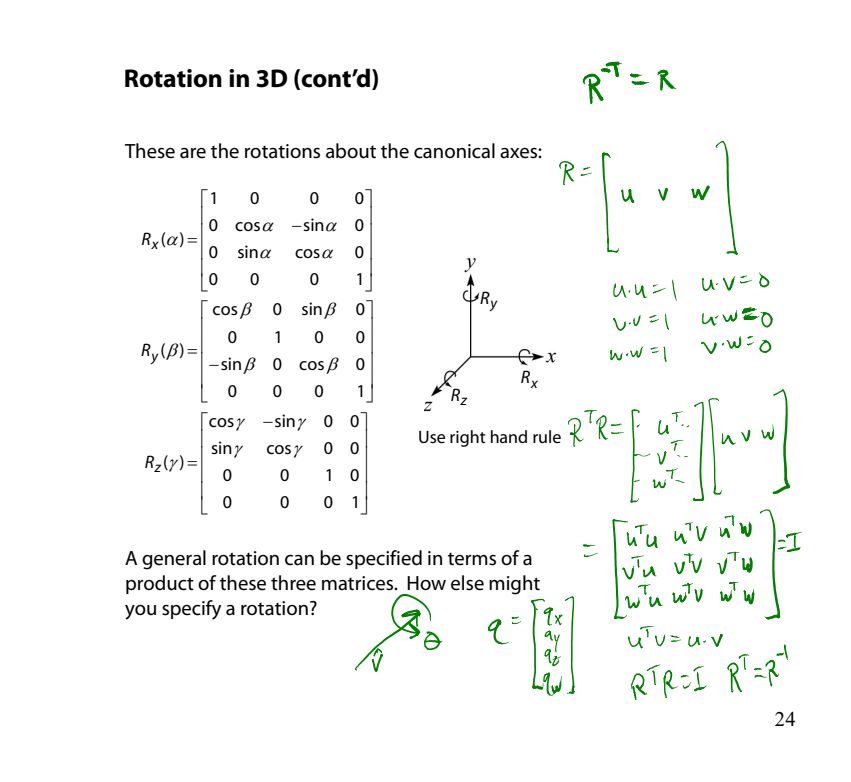

21

 $P = \alpha A + \beta B + \gamma C$ 

 $S_{\text{vects}}^{\text{post}, \text{if } \alpha+\beta=1}$ <br>chaos, else

# **Shearing in 3D**

Shearing is also more complicated. Here is one example:

$$
\begin{bmatrix} x' \\ y' \\ z' \\ 1 \end{bmatrix} = \begin{bmatrix} 1 & b & 0 & 0 \\ 0 & 1 & 0 & 0 \\ 0 & 0 & 1 & 0 \\ 0 & 0 & 0 & 1 \end{bmatrix} \begin{bmatrix} x \\ y \\ z \\ z \\ 1 \end{bmatrix}
$$

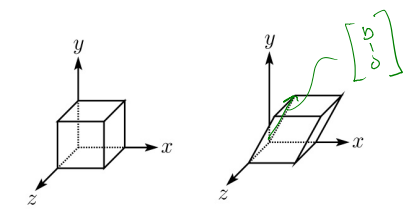

We call this a shear with respect to the x-z plane.

25

### **Affine transformations in OpenGL**

OpenGL maintains a "modelview" matrix that holds the current transformation **M.**

The modelview matrix is applied to points (usually vertices of polygons) before drawing.

It is modified by commands including:

- ◆ glLoadIdentity() **M**← – set **M** to identity
- $\bullet$  glTranslatef(t<sub>x</sub>, t<sub>y</sub>, t<sub>z</sub>) **M**  $\leftarrow$  **MT** – translate by (t<sub>x</sub>, t<sub>y</sub>, t<sub>z</sub>)
- glRotatef(θ, x, y, z) **M MR** – rotate by angle θ about axis (x, y, z)
- $\bullet$  glScalef(s<sub>x</sub>, s<sub>y</sub>, s<sub>z</sub>) **M**  $\leftarrow$  **MS** – scale by (s<sub>x</sub>, s<sub>y</sub>, s<sub>z</sub>)

Note that OpenGL adds transformations by postmultiplication of the modelview matrix.

#### **Properties of affine transformations**

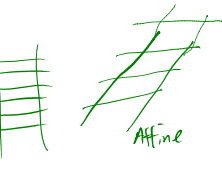

- Here are some useful properties of affine transformations:
	- Lines map to lines
	- Parallel lines remain parallel
	- (when transforming from N dimensions to N dimensions) Midpoints map to midpoints (in fact, ratios are always preserved)

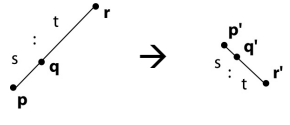

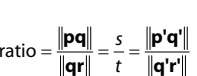

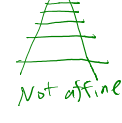

#### **Summary**

What to take away from this lecture:

- All the names in boldface.
- How points and transformations are represented.
- How to compute lengths, dot products, and cross products of vectors, and what their geometrical meanings are.
- What all the elements of a 2 x 2 transformation matrix do and how these generalize to 3 x 3 transformations.
- What homogeneous coordinates are and how they work for affine transformations.
- How to concatenate transformations.
- The mathematical properties of affine transformations.